## **Correzione descrizione**

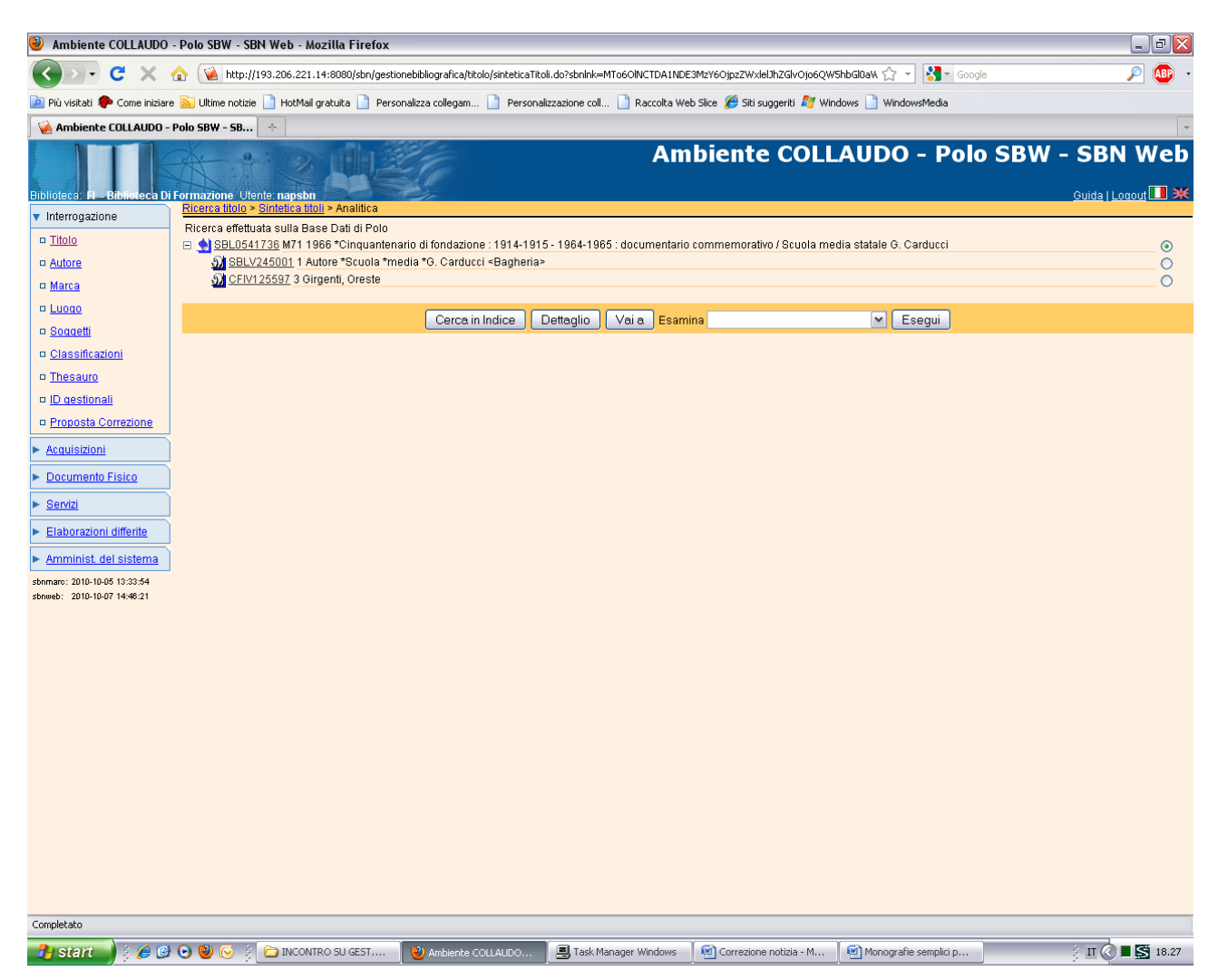

**N.B.:** La notizia può essere corretta in quanto è già stata catturata e quindi la biblioteca operante ne ha la localizzazione per gestione!

**Vai a** 

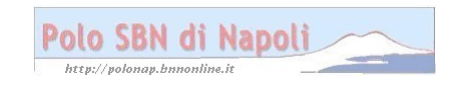

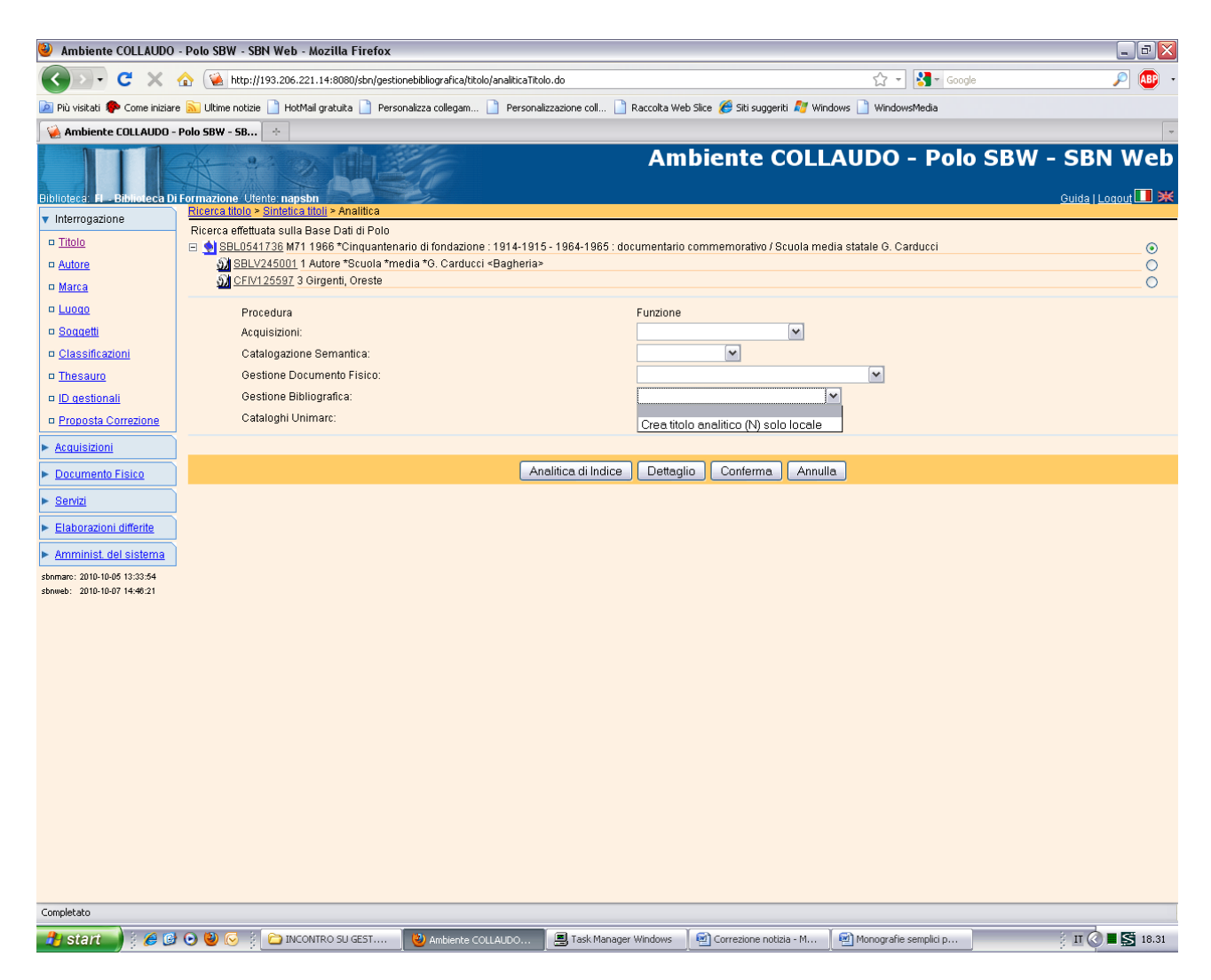

**Analitica di indice** (in locale il menu di gestione bibliografica non presenta la funzione di varia descrizione, in quanto si tratta di operazione che va condivisa con l'indice!)

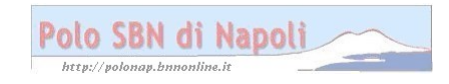

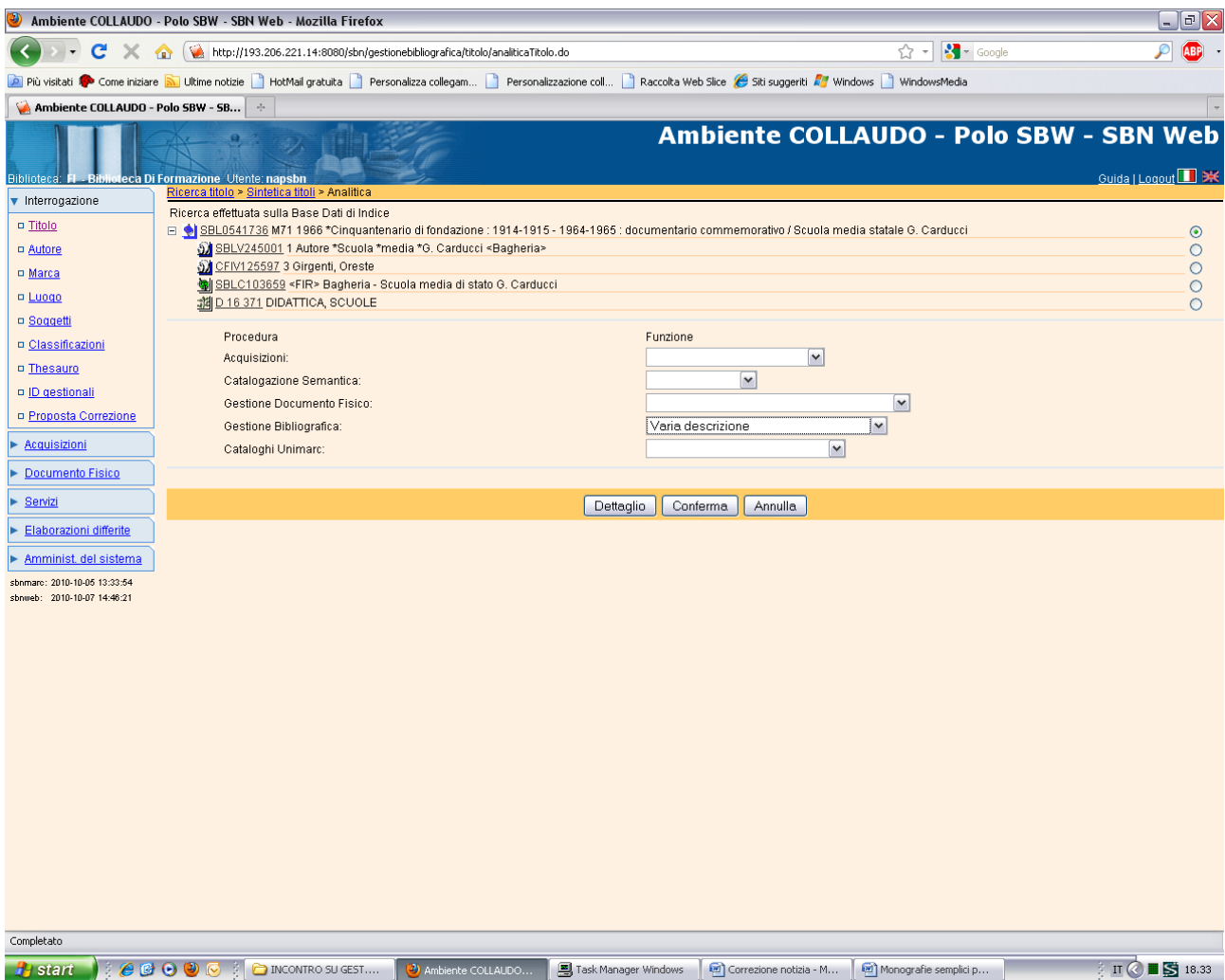

Conferma

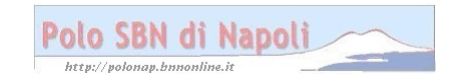

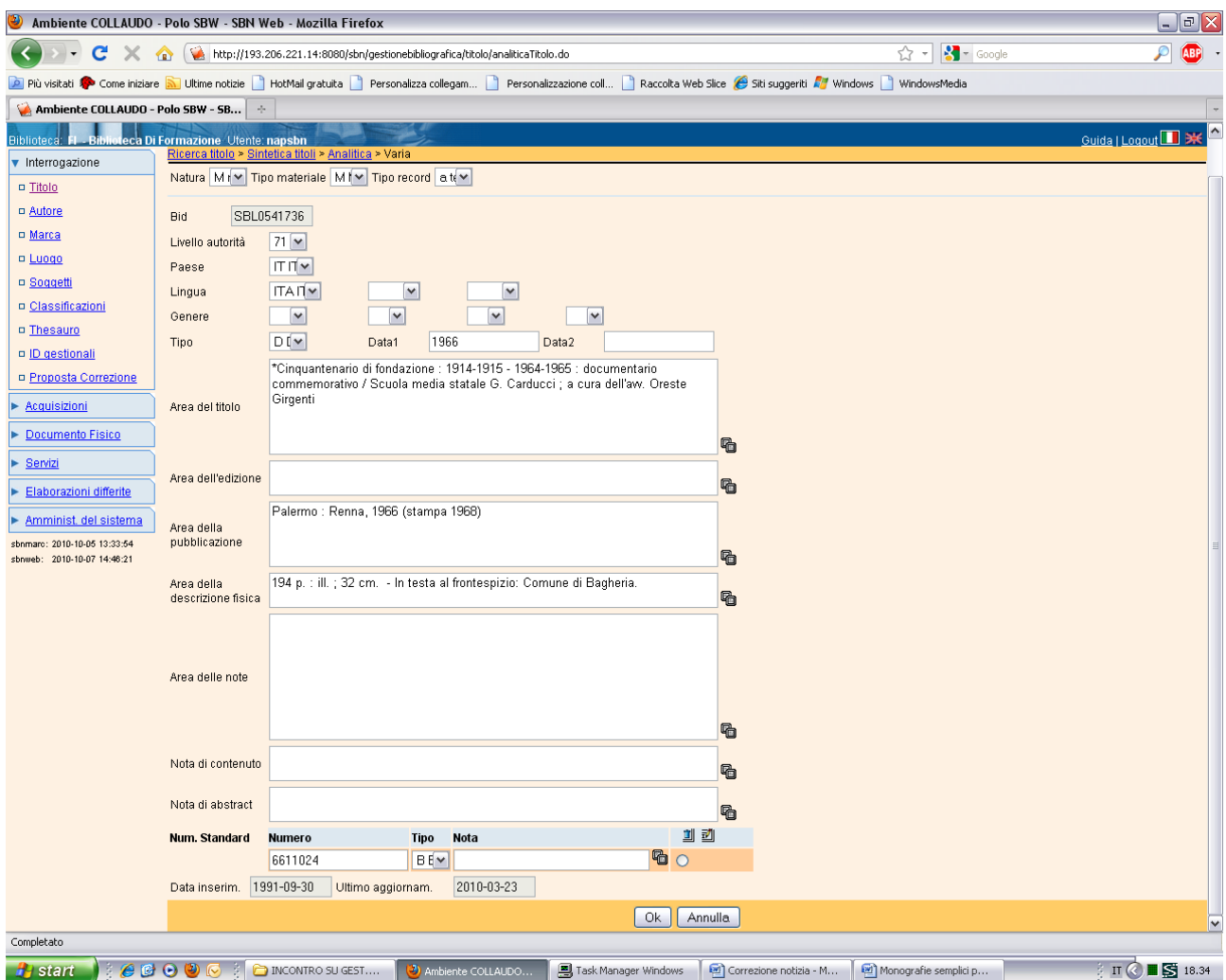

**N.B.:** Il sistema prospetta attiva la maschera di dettaglio da cui risulta l'errore nella punteggiatura convenzionale che introduce il campo note. A suo tempo, infatti, non fu usata la doppia parentesi e il risultato è che il sistema ha riportato la nota in un'area catalografica non idonea. La correzione pertanto consiste nello spostamento della nota "In testa al frontespizio" nel relativo campo, dove viene riportata senza parentesi, in quanto con il protocollo SBNMARC le varie aree di descrizione catalografica sono già differenziate e la punteggiatura convenzionale si usa solo per distinguere i diversi elementi di una stessa area.

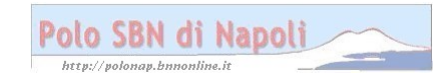

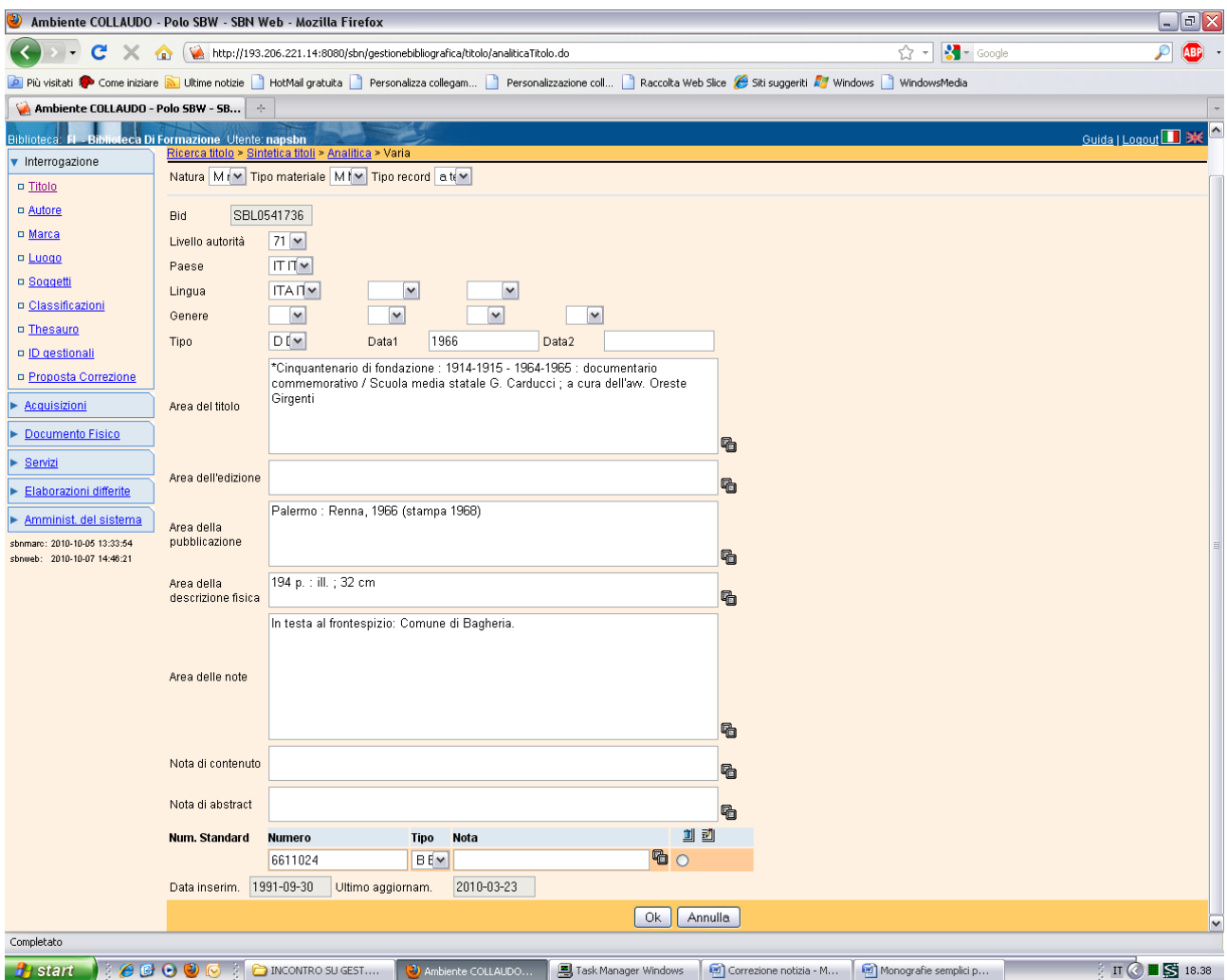

Ok

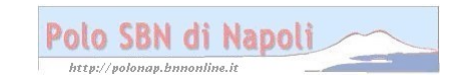

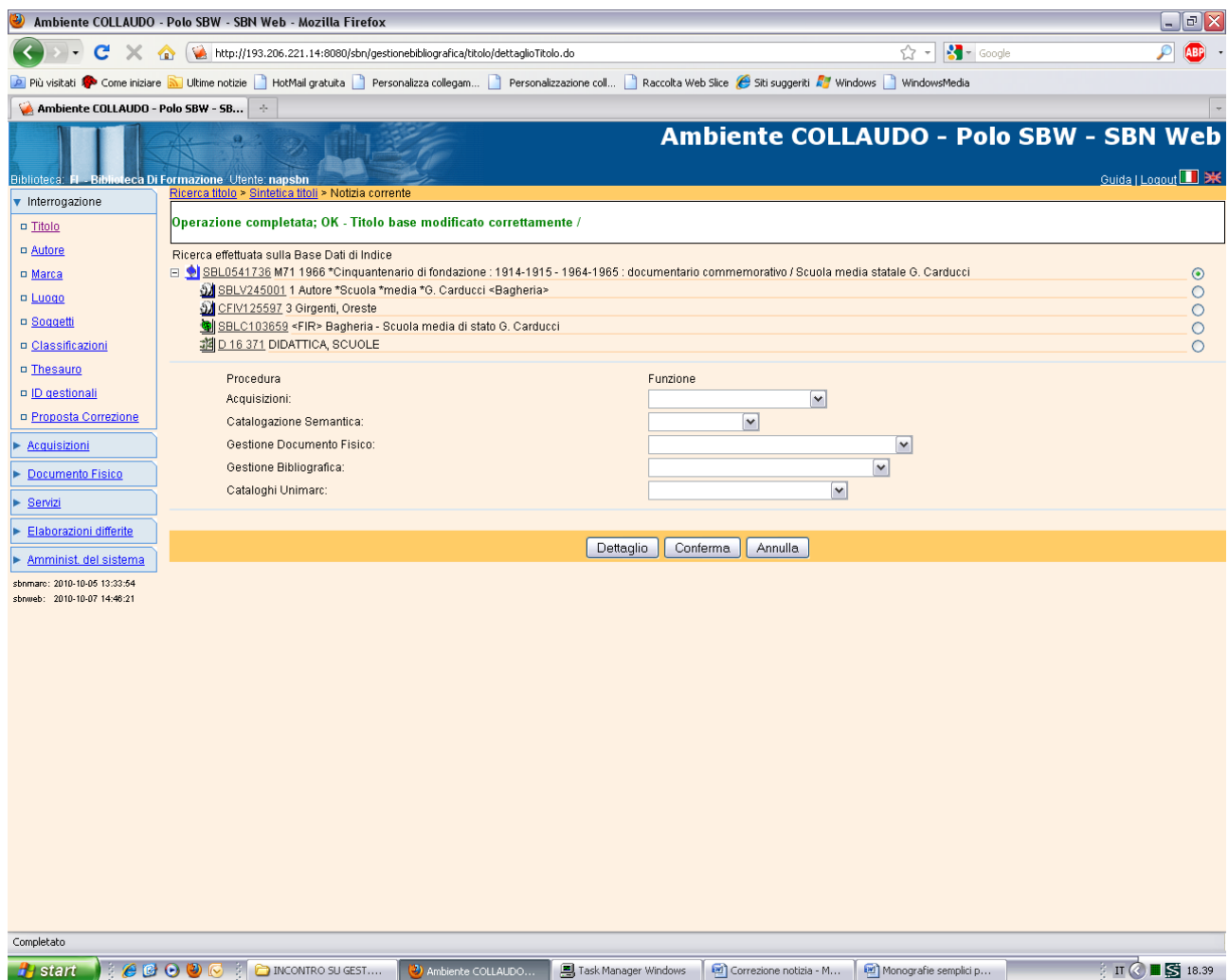

Verifica:

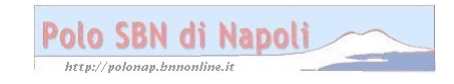

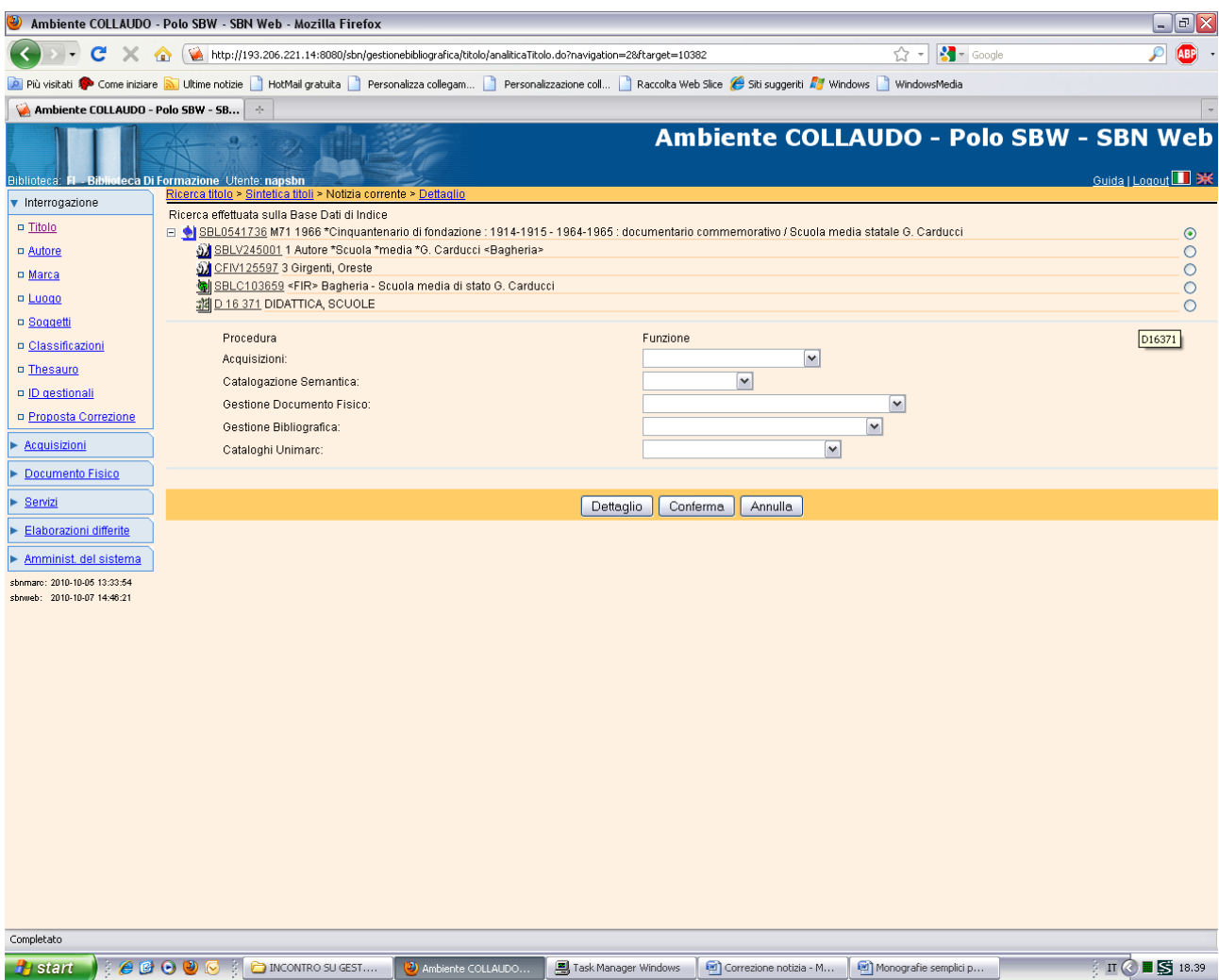

**Dettaglio**

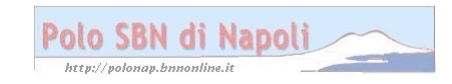

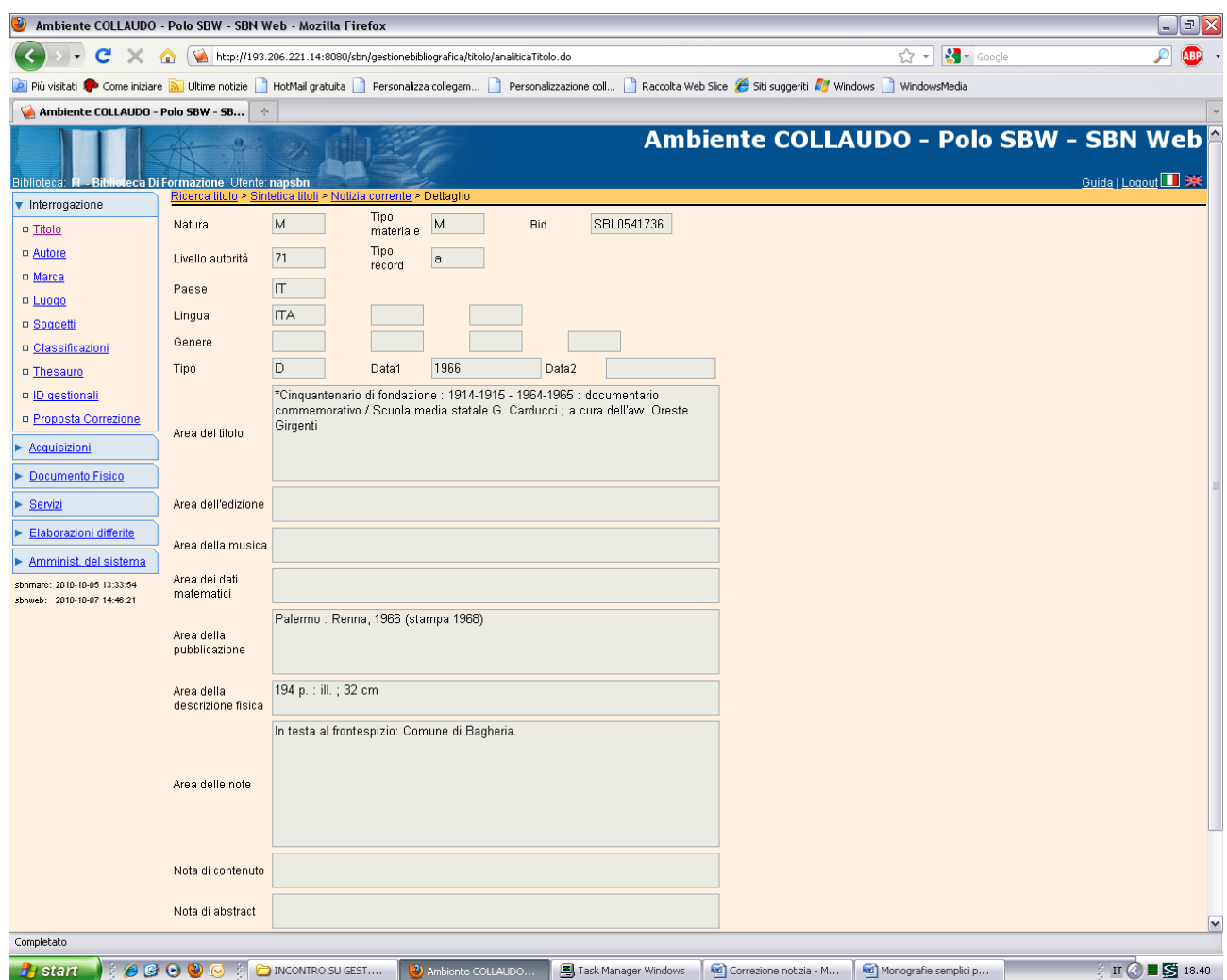

**N.B.:** L'esame del dettaglio della notizia prospetta le aree catalografiche correttamente impostate.

**Correzione legami:**

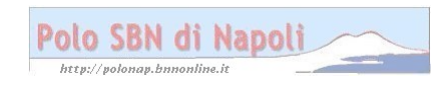

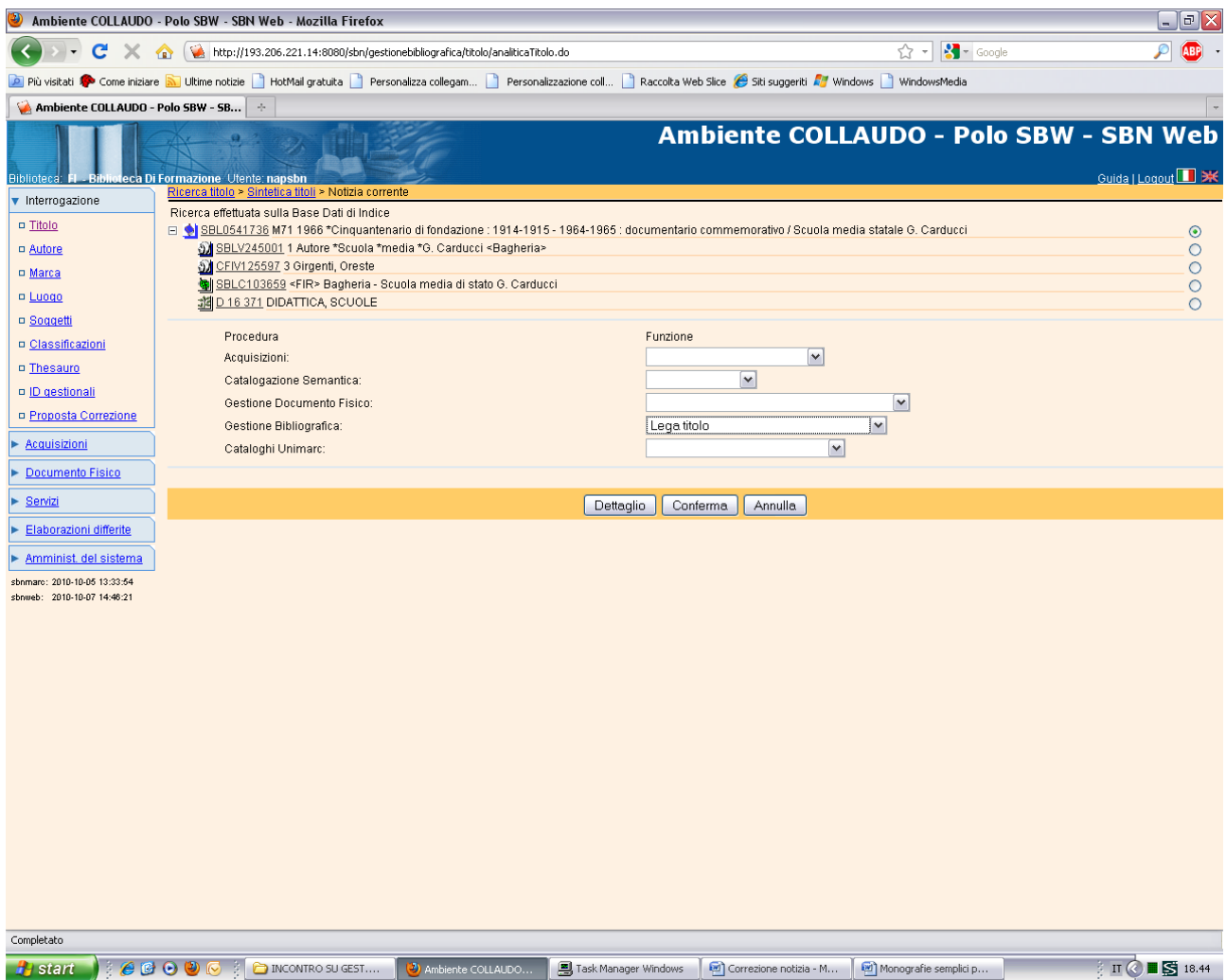

**N.B.:** A partire dalla notizia è possibile aggiungere un legame titolo erroneamente omesso, per es. un legame di collana:

## **Conferma**

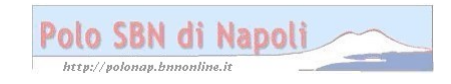

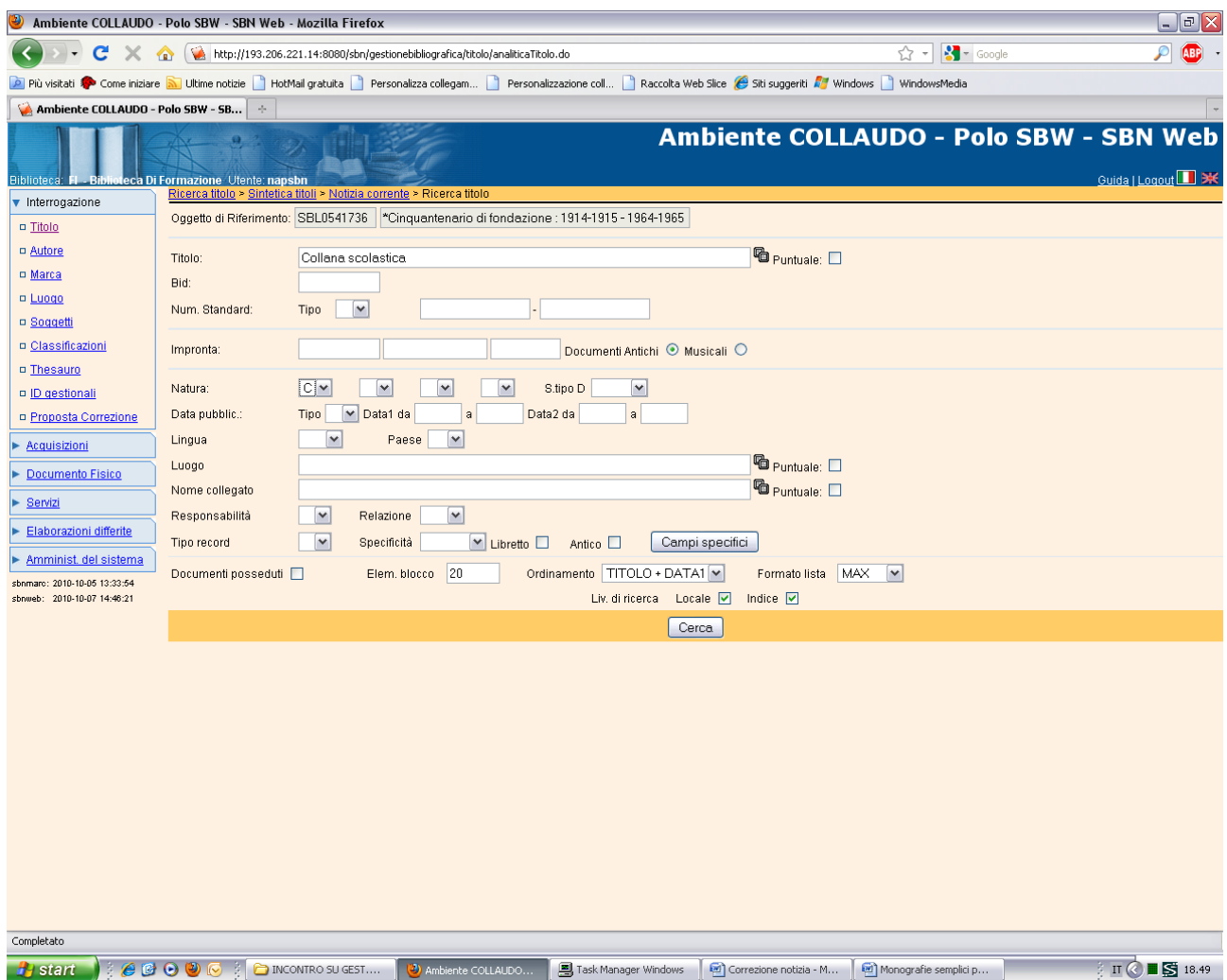

**N.B.:** In fase di ricerca, non occorre riportare l'asterisco per il titolo oggetto del collegamento!

**Cerca**

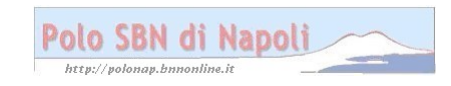

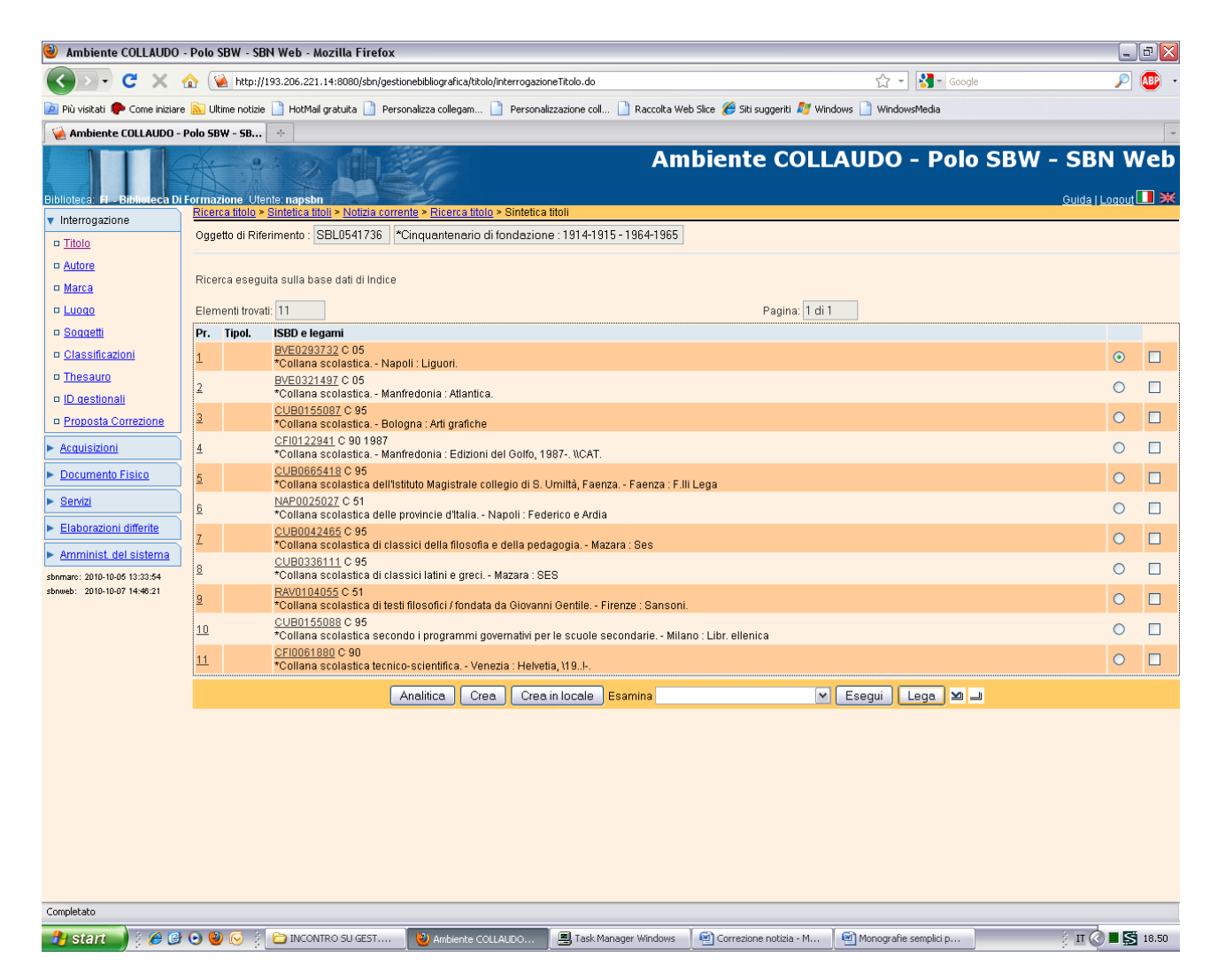

**Lega** (previa selezione del titolo prescelto)

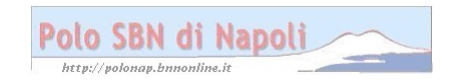

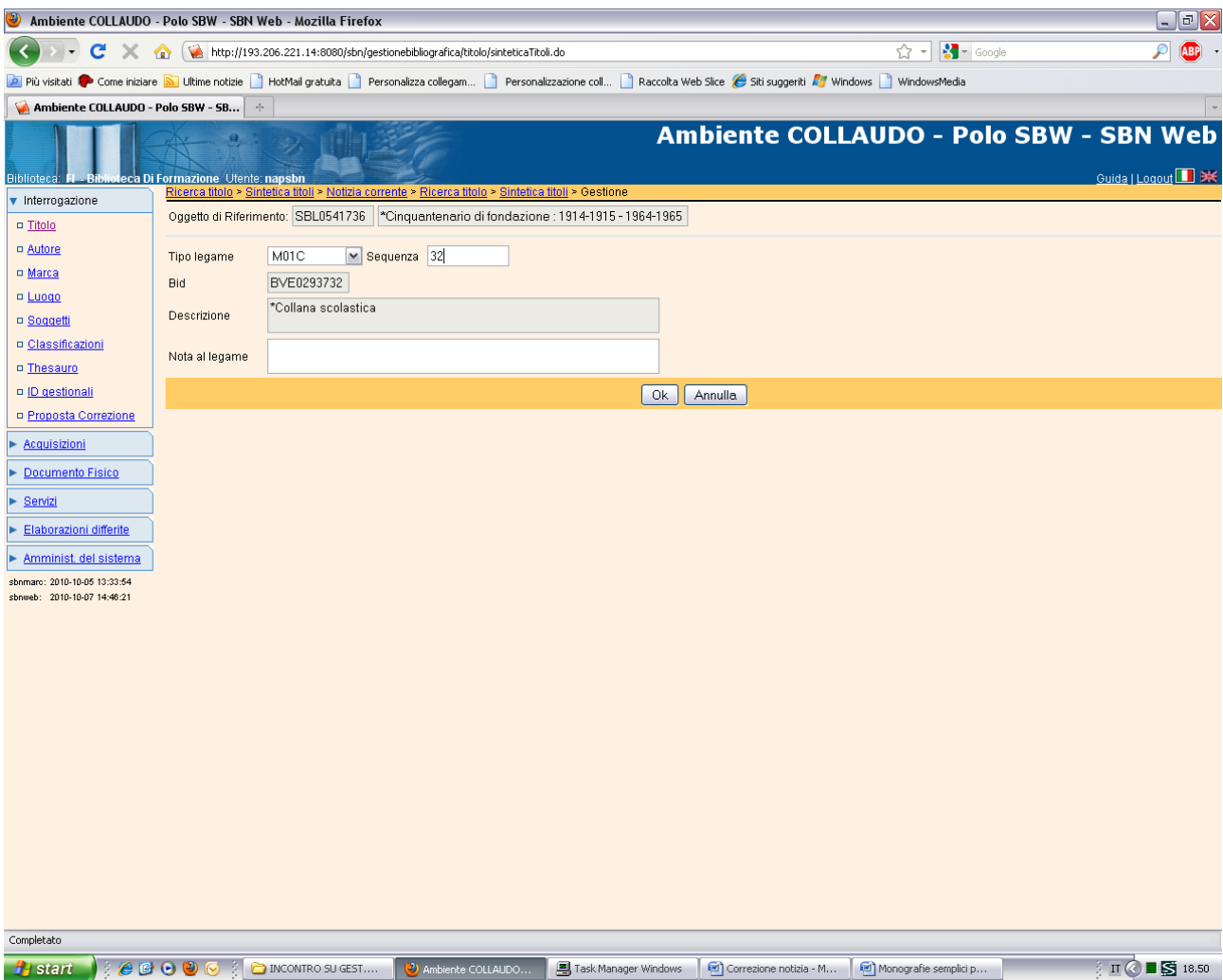

Ok

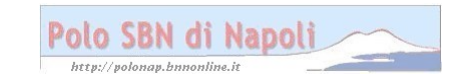

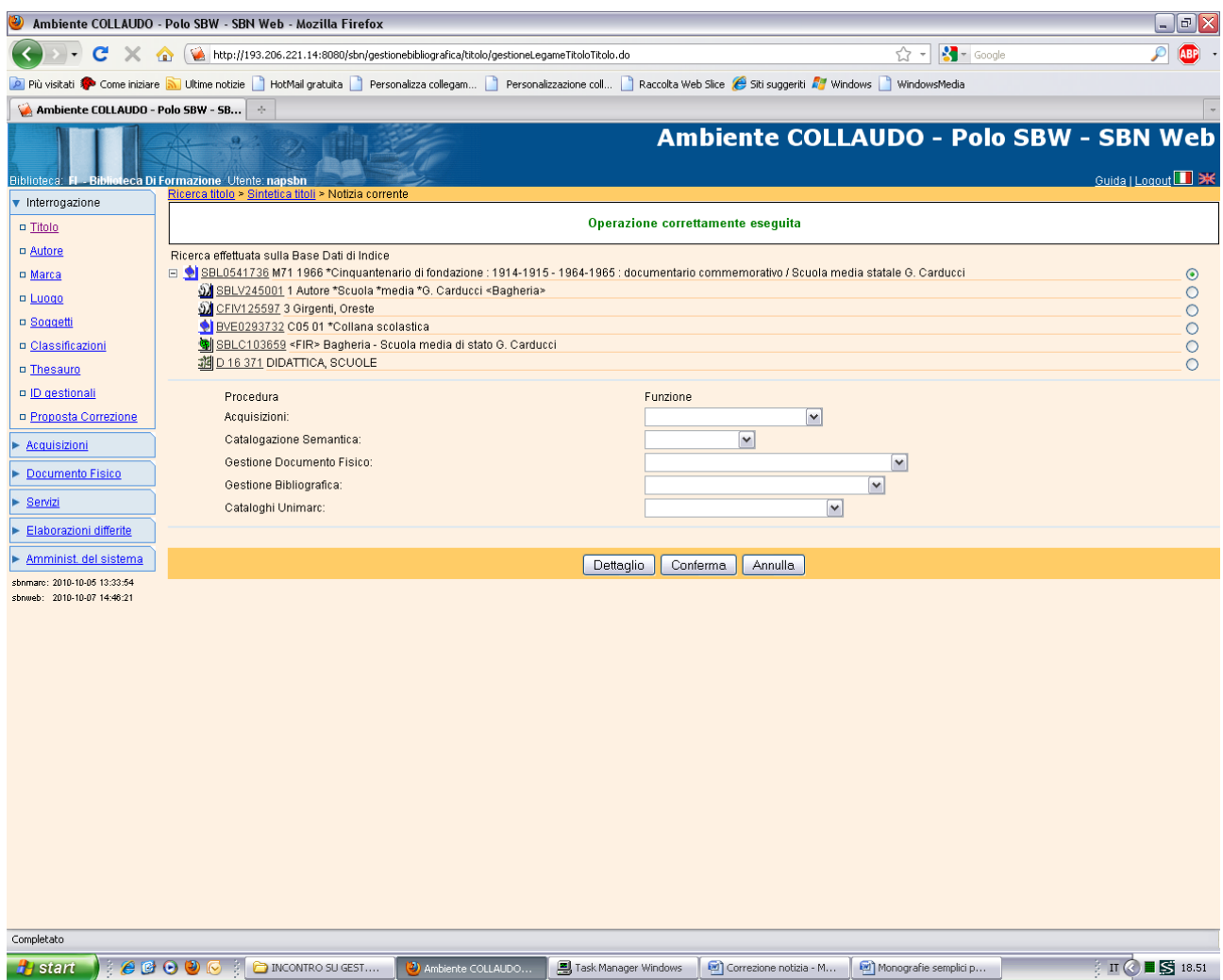

Se si desidera sciogliere il legame:

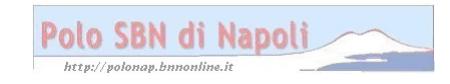

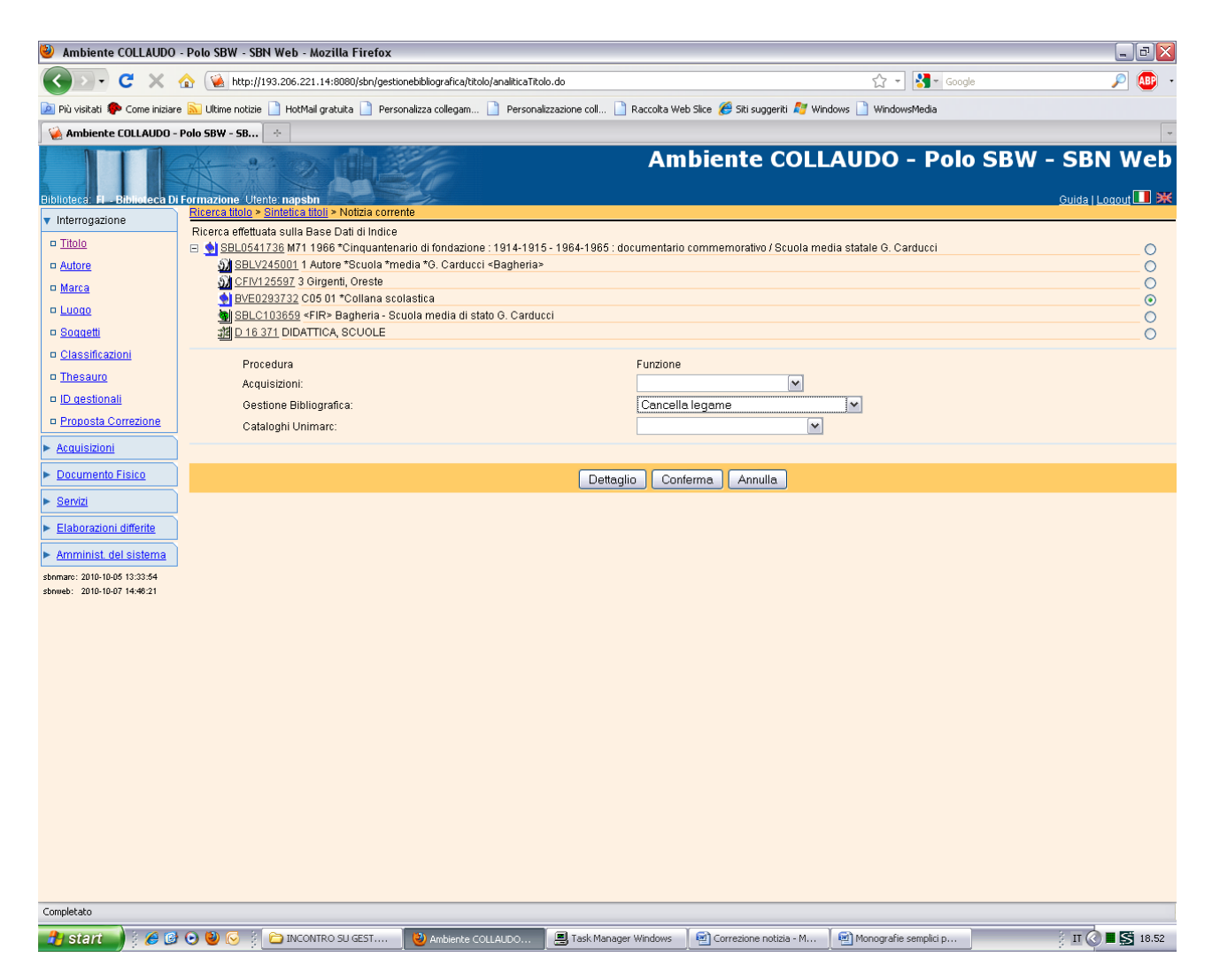

**Conferma** (previa selezione dell'elemento con il quale s'intende eliminare il legame)

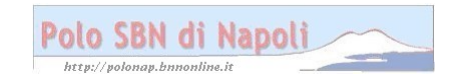

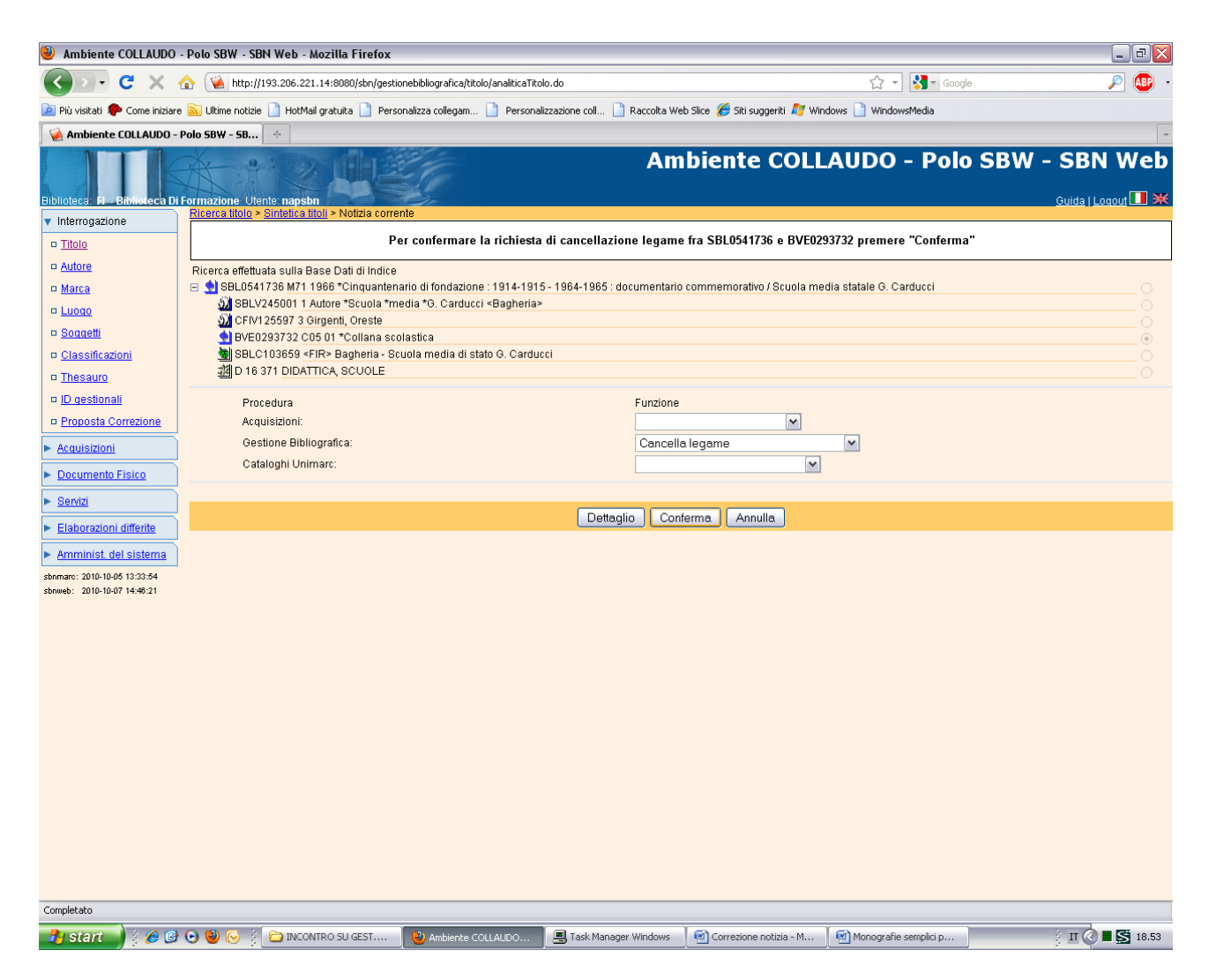

Conferma

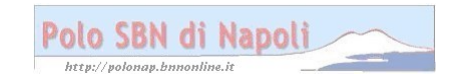

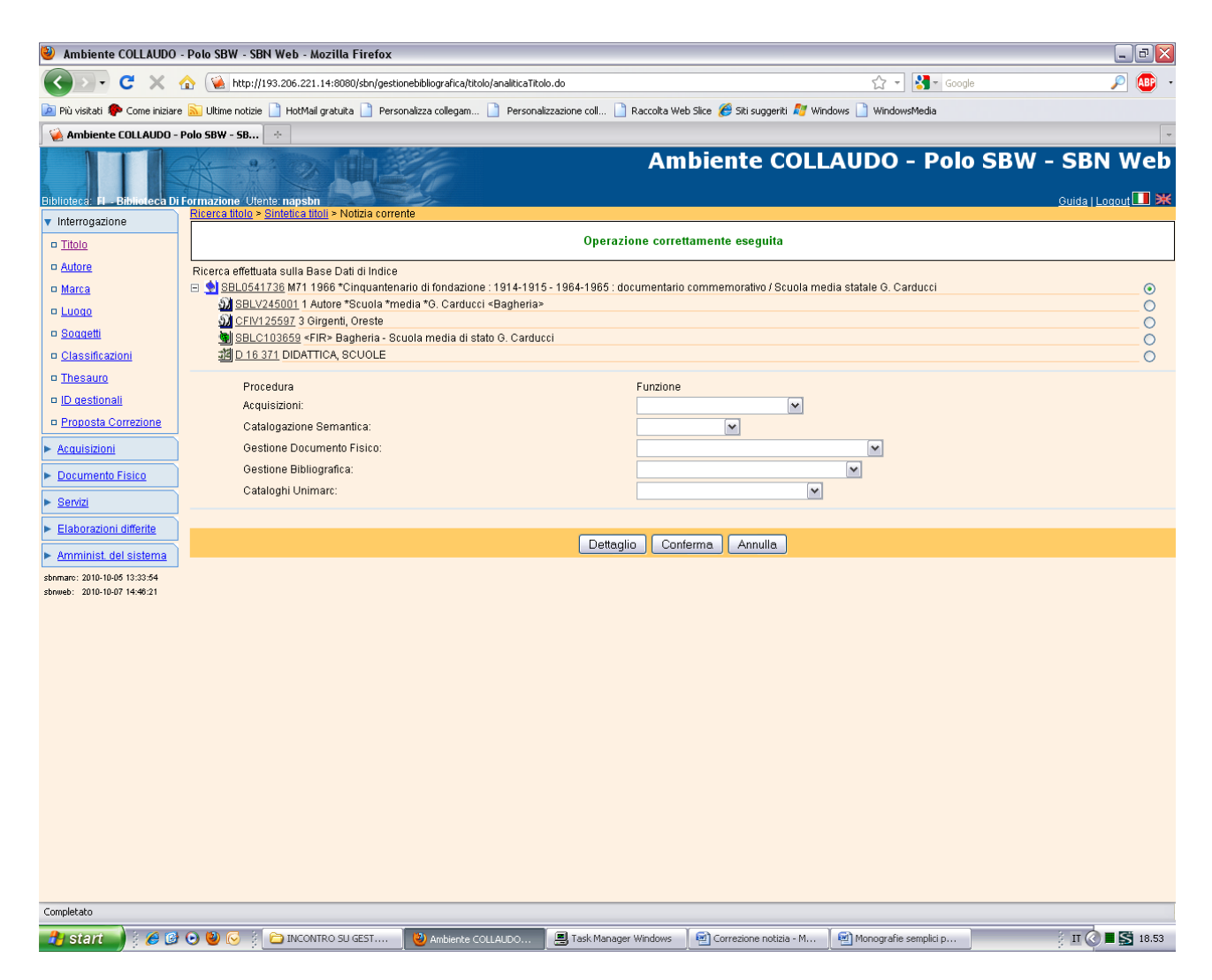

Se si desidera sciogliere o variare il legame con l'autore:

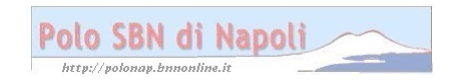

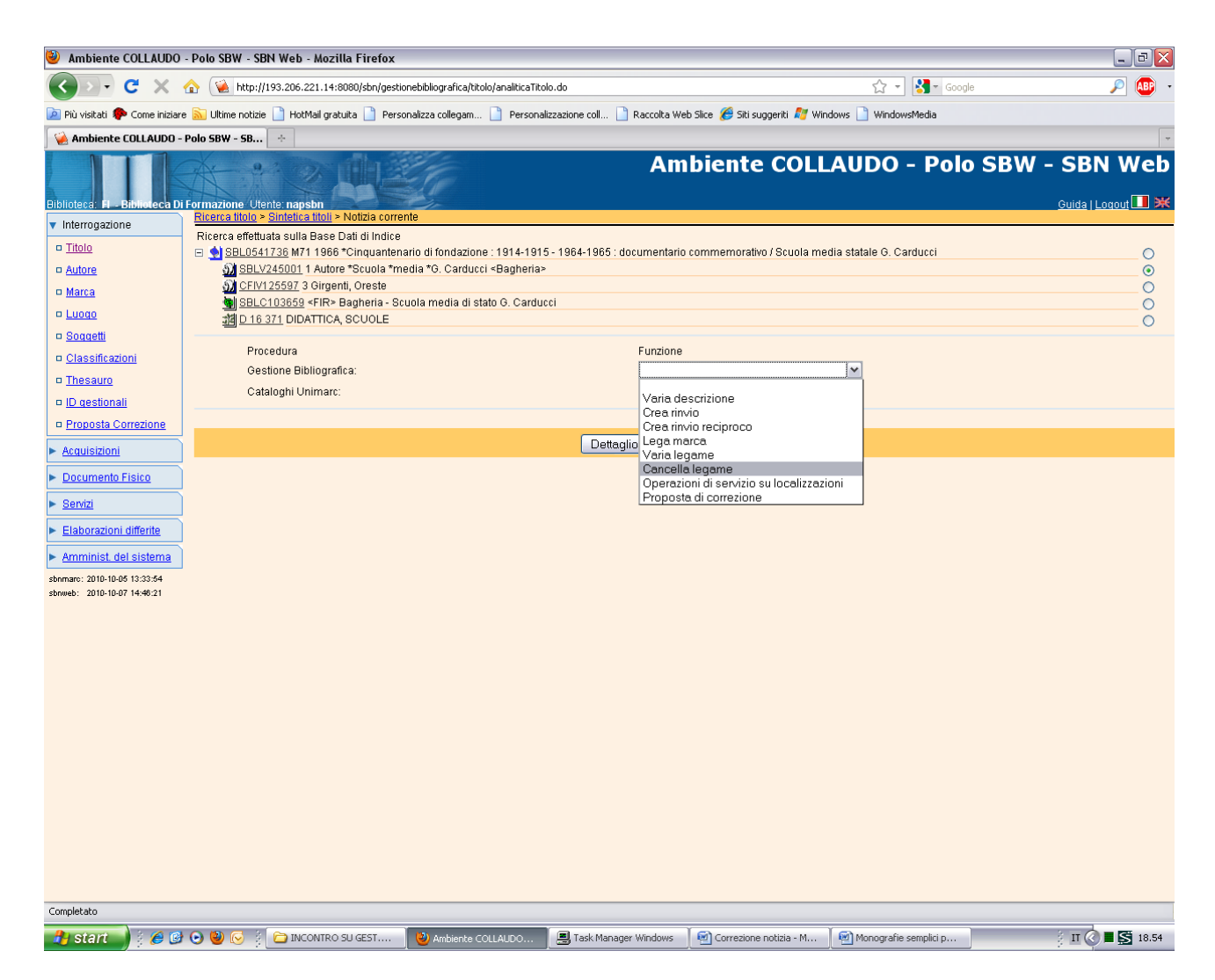

## **Conferma**

**N.B.:** Tutte le correzioni legami vanno effettuate previa selezione (col pallino) dell'elemento del reticolo di cui si desidera variare o cancellare il legame con la notizia di partenza e, al pari delle modifiche di descrizione, vanno confermate ai fini del salvataggio delle relative operazioni.

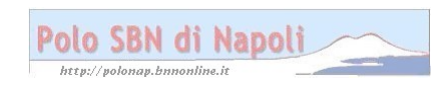